## Programming Reinforcement Learning in Jason

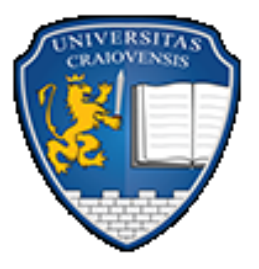

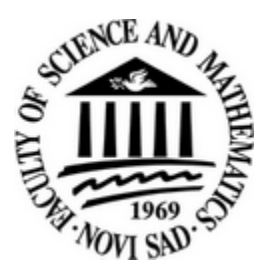

Amelia Bădică<sup>1</sup>, Costin Bădică<sup>1</sup>, Mirjana Ivanović<sup>2</sup>

<sup>1</sup>University of Craiova, Romania 2University of Novi Sad, Serbia

16th Workshop on Software Engineering Education Jahorina, Bosnia and Herzegovina

August 26, 2016

#### Talk Outline

- Introduction, Motivation and Related Works
- Temporal Difference Learning
- AgentSpeak(L) and Jason
- **Jason Framework for TD Learning**
- Results and Discussions

#### Conclusions

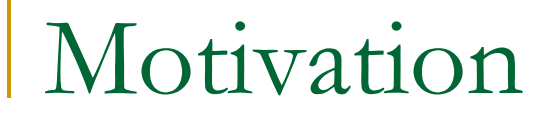

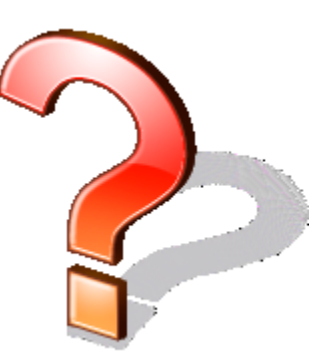

## **Q:** *Experiment with using state-of-the-art AOP languages for agent learning*

## Agent Oriented Programming

 Historically, AOP was firstly proposed more than 20 years ago (Shoham, 1990) as:

**A new programming paradigm, one based on cognitive and societal view of computation**

There are many models / implementations of AOP.

#### Reinforcement Learning

- An RL agent is using the *observed rewards* (known also as *reinforcements*) part of its percepts, to learn an *optimal policy* for acting in an uncertain and dynamic environment (Sutton, 1998).
	- □ Passive RL: agents act according to a fixed policy and their learning goal is to compute the utility function.
	- □ <u>Active RL:</u> agents learn an optimal policy that maximizes their utility, while they are acting in their environment.

## Benefits of Combining AOP and RL

- From the AOP perspective, RL algorithms can provide a *good benchmark* for experimenting with AOP languages.
- For RL, AOP can be an interesting approach supporting *sound programming principles* for the development of software agent systems.
- Mixing AOP and RL results in new forms of *hybrid reasoning* that benefit by combining different reasoning mechanisms with complementary features into a single cognitive architecture (e.g. *BDI reasoning* and *learning*).

## Temporal Difference Learning

- Markovian environment *E*.
- Stochastic environment.
- The agent strategy is called *policy*  $\pi : E \rightarrow A$  where  $a = \pi(e)$  is the action carried out by agent in state *e* of the environment.
- TDL is a *passive* RL method, i.e.:
	- $\Box$  the policy  $\pi$  is given, and
	- $\Box$  the agent's goal is to determine the utilities of states.

#### Markovian Environment

- The *environment* has a finite set *E* of states.
- The agent has a finite repertoire *A* of *available actions*.
- The next environment state *e*' depends only on the current state *e* and the agent action *a* ; earlier environment states and agent actions are ignored.

Some agent states are *terminal* (*final* or *goal*) *states*.

#### Stochastic Environment

 $\blacksquare$  *p*(*e*' | *e*, *a*) is the *probability* of the environment to transit into state *e*' given its current state *e* and agent action *a*.

*p* is a probability distribution i.e.  $\sum_{e} p(e' \mid e, a) = 1$  for all  $e \in E$  and  $a \in A$ .

#### Utility Function

- In each state *e* of the environment the agent receives a *reward*  $R(e) \in IR$ .
- An agent *percept* is a pair (*e* , *R*(*e*)).
- The agent utility depends on the rewards received on each state of the environment history  $H(e) = [e = e_0, e_1, e_2, ...]$ :
	- The utility function is *additive* with *discounted rewards*:  $U_b([e_0, e_1, e_2, ...])$  $= \sum_{i \geq 0} \gamma^i R(e_i)$ , where  $\gamma \in (0,1]$  is the *discount factor*.
	- The utility  $U^{\pi}(e)$  for policy  $\pi$  is the *weighted average of the utilities* of each possible environment history *H*(*e*) starting in state *e*, i.e.:

 $U^{\pi}(e) = \mathbf{E}[U_{h}(H(e))].$ 

## Temporal Difference Equation

When the agent observes a transition  $e \rightarrow e'$ , (s)he updates *U* (*e*) as follows:

 $U^{\pi}(e) \leftarrow U^{\pi}(e) + \alpha[R(e) + \gamma U^{\pi}(e) - U^{\pi}(e)]$ 

- $\blacksquare$  **a** parameter is called *learning rate*. Usually  $\alpha$  is monotonically decreasing with the number *n*(*e*) of times the environment is in state *e*.
- **TDL** does not need to estimate the stochastic model of the environment !

# AgentSpeak(L) and Jason

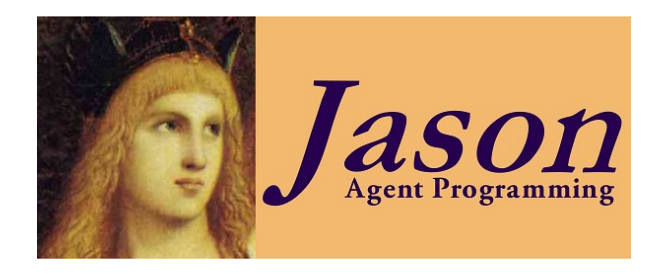

- **AgentSpeak(L)** is an abstract AOP language, introduced by Rao in 1996.
- **I.** Jason is an implementation, as well as an extension of AgentSpeak(L), based on Java.
	- □ The *agent program* is written in Jason.
	- □ The *environment* (management of environment state, agent percepts, effect of agent actions) are written in Java.
	- *Agent architecture* can be customized in Java.

## Agent Program

- *Belief base* set of Prolog-like facts & rules and it represents the *agent memory*.
- *Plans* define the *agent know-how*. A plan is composed of event, context and body:

$$
e : c < -b
$$

The belief base is continuously updated by plans during the *agent reasoning cycle*.

- The agent is working towards reaching *achievement goals* !*G*.
- *Test goals* ?*G* used to retrieve information from belief base.

 Using *goals* & *events* allows to have controllable flexibility in plans.

#### Environment Code

*Environment* class.

- □ *init*() to initialize the environment.
- *executeAction*() to update the environment state after the execution of each agent action (represented as a structured term using *Structure* class
- *addPercept*() to add percepts (represented using *Literal* class) to the environment.

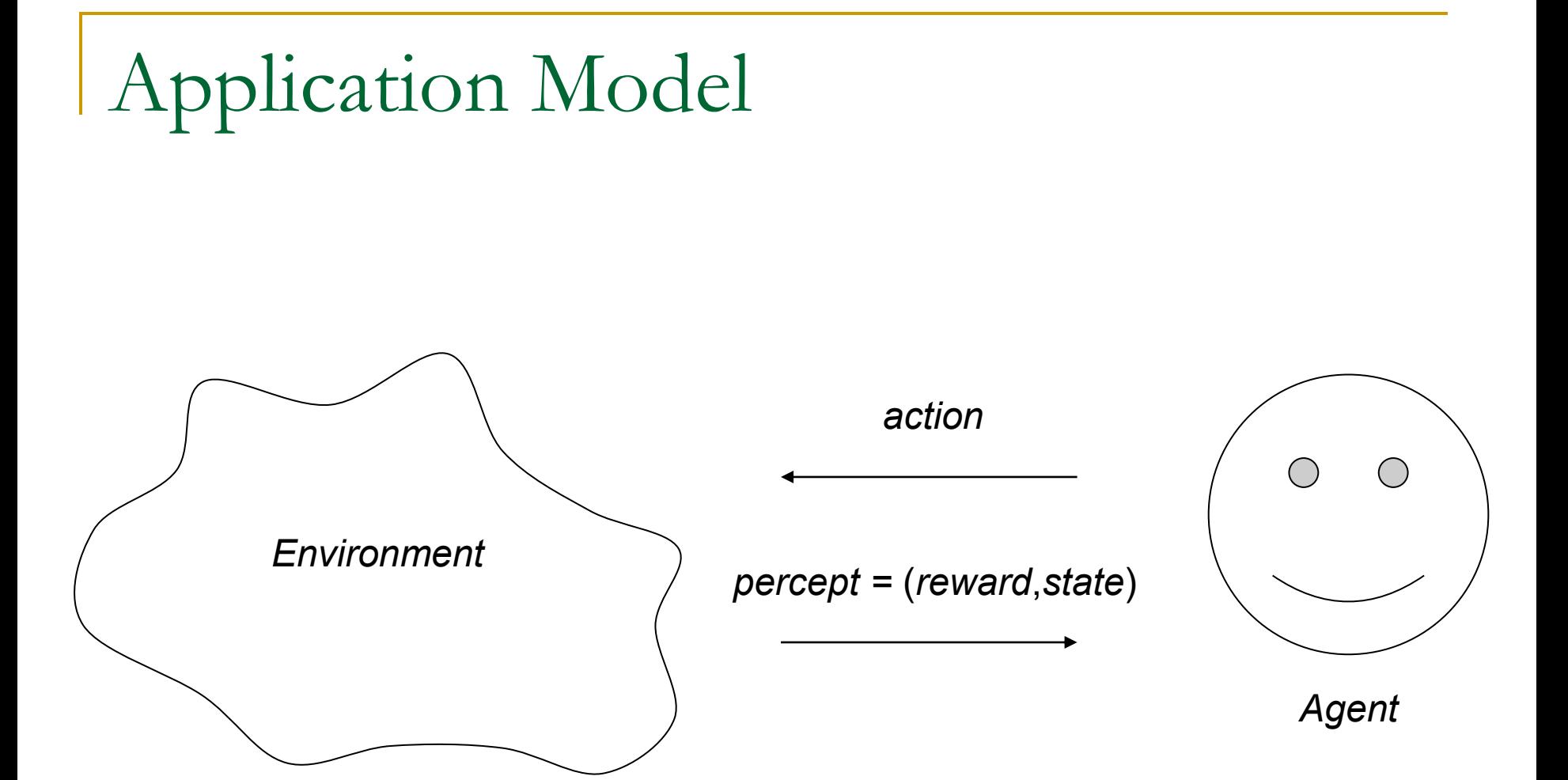

#### Sample Environment and Agent Policy

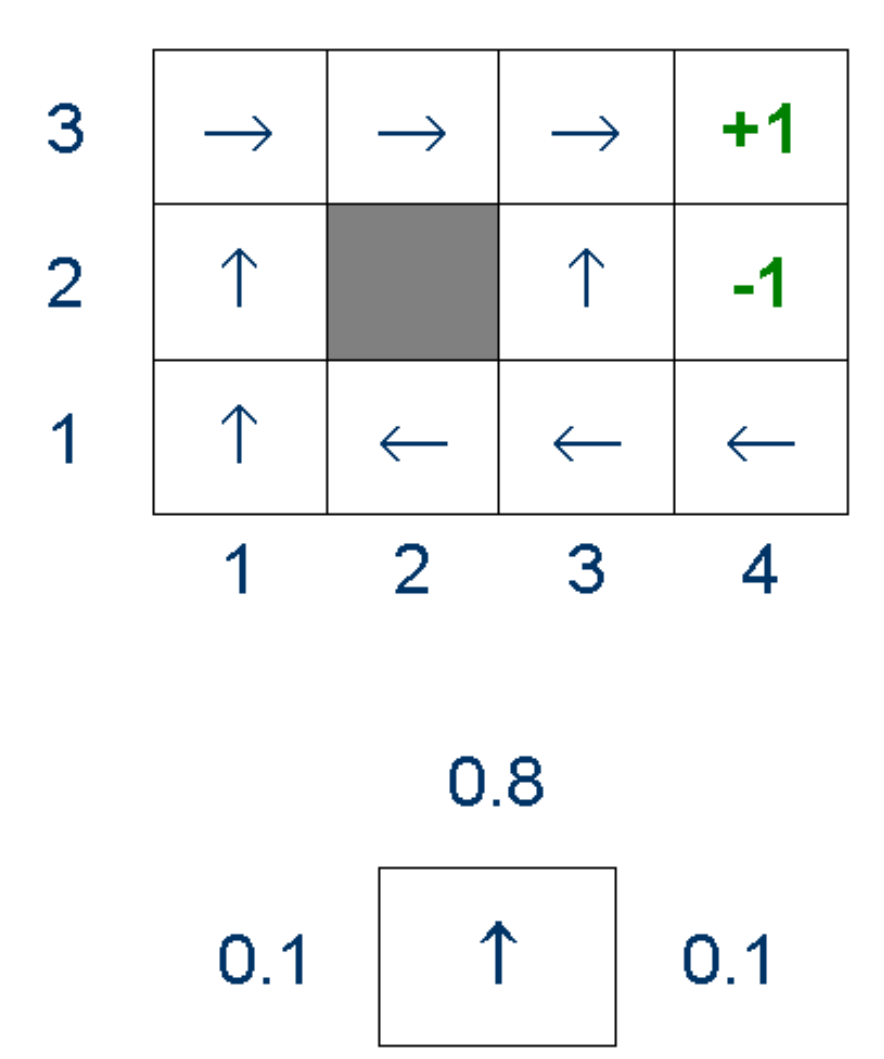

16th Workshop on Software Engineering Education Jahorina, Bosnia and Herzegovina

## Agent Actions and Percepts

#### Agent actions:

- *up*, *right*, *down*, *left* for the agent movement
- □ *null*, for restarting a new trial in a random initial position.
- Agent percepts *pos*(*Row*, *Column*, *R*, *T*) such that: ■ *Row* and *Column* give the agent position on the grid
	- *R* is the reward.
	- *T* is *n* for non-terminal state and *t* for terminal state

#### Environment Data Structures

- An *m*  $\times$  *n* grid is represented using a Boolean table *walls* and a real table *rewards* of sizes  $0 \dots m+1 \times 0 \dots n+1$ . They are extra padded with 2 rows and 2 columns representing the grid walls as obstacles.
- Agent actions are represented using *AgAction* enumeration: UP(0), RIGHT(1), DOWN(2), LEFT(3), NULL(4).
- Direction of action is represented using *Direction* enumeration: CHANGE\_LEFT(0), KEEP(1), CHANGE\_RIGHT(2).
- The offsets of the next agent position from the current agent position is determined based on the agent action and direction, using tables *incRows* and *incColumns*.

## Agent Belief Base

- Counter of states: *last\_state*(*StateCounter*), initially 0.
- Counter of trials: *last\_trial*(*TrialCounter*), initially 0.
- Last executed action: *last\_action*(*Action*), initially *null*.
- *terminal\_state*(*State*) and *non\_terminal\_state*(*State*) used in test goals to check if agent's current state is or not a final state.
- Upper bound of number of iterations: represented with *limit*(*UpperBound*) and checked with *below\_limit*(*N*).
- Agent's fixed policy: a set of facts *policy*(*State*,*Action*), *State* = *s*(*Row*,*Column*).
- Utility value and number of visits of each state: *utility*(*State*,*UtilityValue*,*Counter*).

Agent Plan Base – !*keep\_move*

+!keep move :  $pos(I,J,R,T)$  <- // Last perc.  $pos(I,J,R,T)$ ?last action(A);  $//$  Determine the last action St =  $s(I,J,T)$ ; // Det. the currently perceived state !update(St,R,A); // Update for reaching state St with act A ?last state(S);  $M = S+1$ ;  $\frac{1}{2}$  // Incr counter for reaching crt state S  $-+$ last state(M);  $-+$ state(M,pos(A,St,R)); // Save last state trans in BB ! continue move (M, St). // continue moving

#### Additional Agent Plans

!*continue\_move*(*M*,*St*)

- Controlled by *below\_limit*(*M*) and *terminal\_state*(*St*)
- Take one action by adopting goal !*do\_one\_move*(*St*)

Call !*keep\_move*

 $\blacksquare$ *!update*(*St*,*R*,*A*)

D Update utility functions

## Experiments

- 8 program runs
- $50000$  iterations, iteration = state visit
- Number of trials: 9358 (min), 9470.625 (avg), 9528 (max)
- We recorded utility values after each  $1000 \times k$  trials, for  $k = 1, 2, ..., 9$ , and the end of run

#### Results

 $\bullet$   $U^{\pi}(3; 3)$  vs number of trials. The average number of visits is  $n(3; 3) = 9281.625$ 

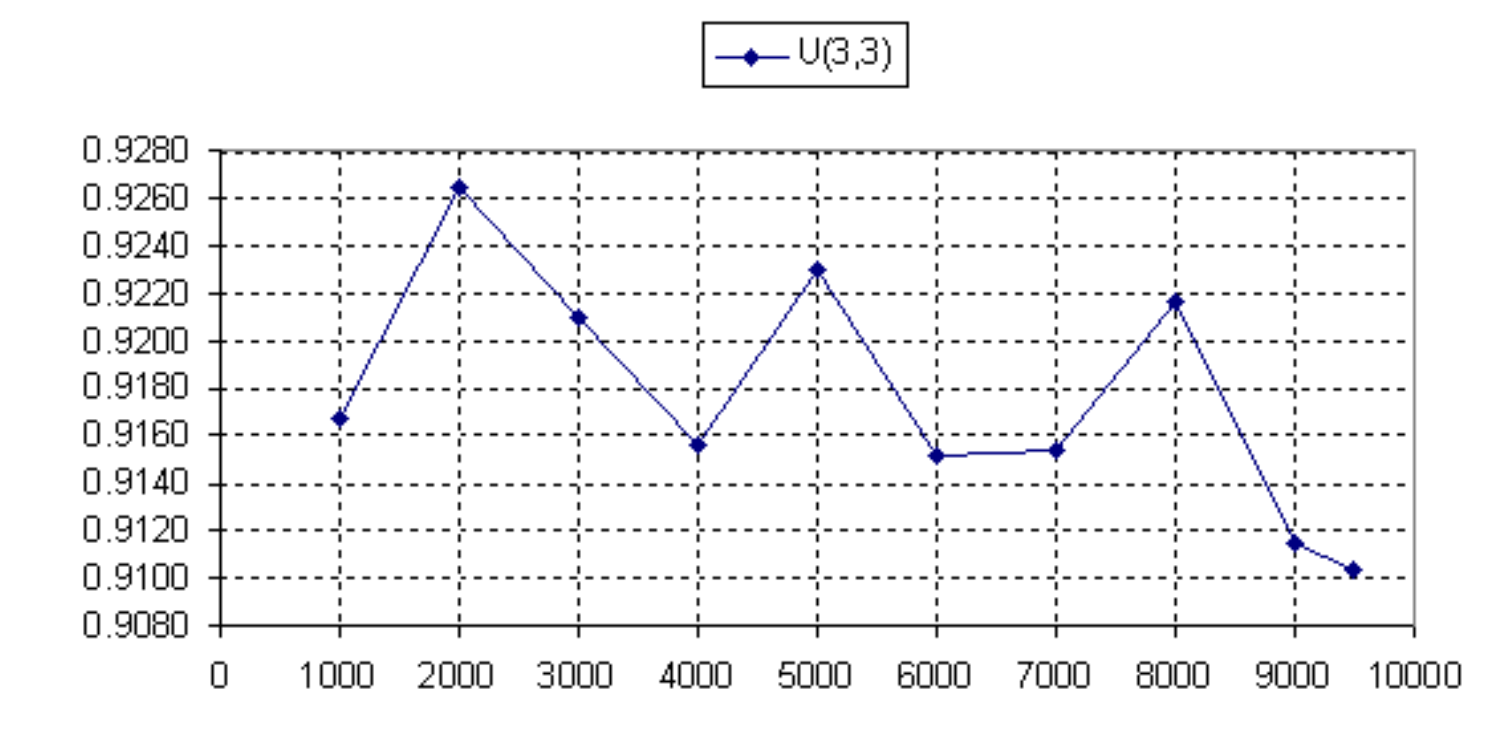

16th Workshop on Software Engineering Education Jahorina, Bosnia and Herzegovina

## Optimizing Tail Recursion

- We have replaced the tail recursive calls to *!keep\_move* with *‼keep\_move*, to make the execution of recursive plans more efficient by optimizing tail recursion as iteration.
- 1 run for 150000 of iterations and 28542 trials.

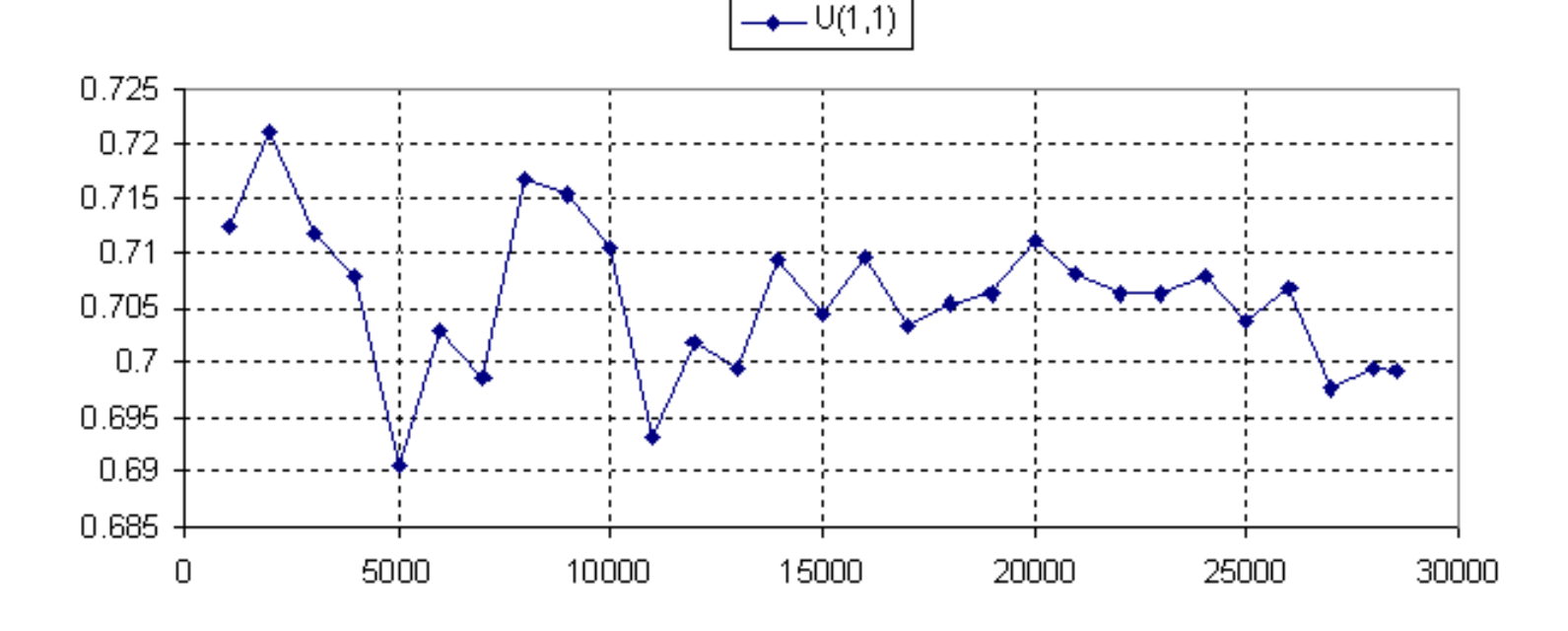

16th Workshop on Software Engineering Education Jahorina, Bosnia and Herzegovina

## Other Developments

- **Experiments with other types of agents:** 
	- Agents with faulty perception
- A GUI tool for setting up experiments with TDL
- **Extending the framework to active RL methods:** 
	- □ Q-learning
	- SARSA
	- Extending the framework for MAS RL

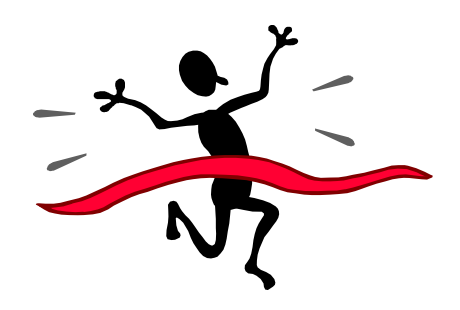

- **Development of a Jason program that implements a** Temporal Difference Learning agent.
- Representation of TDL problem using BDI concepts: beliefs, plans and goals.
- Further developments and future works

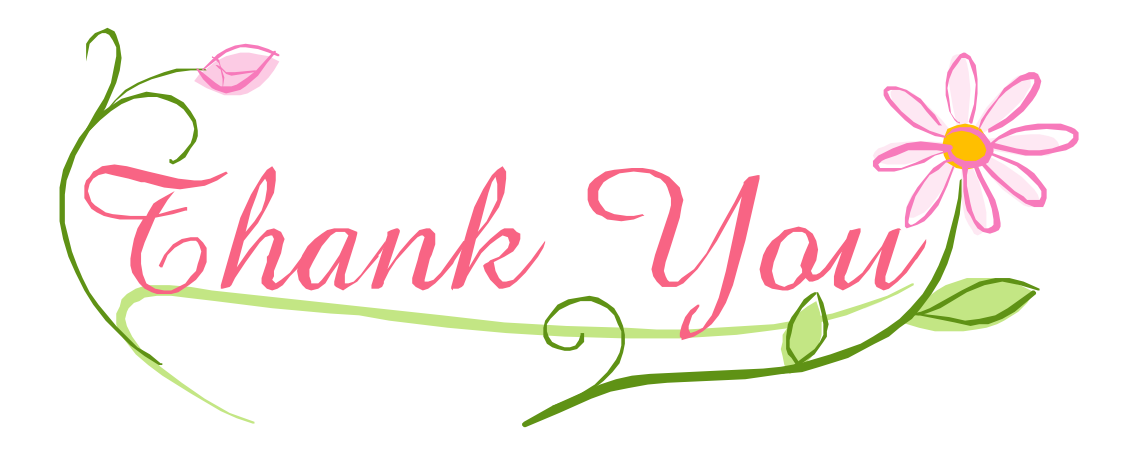